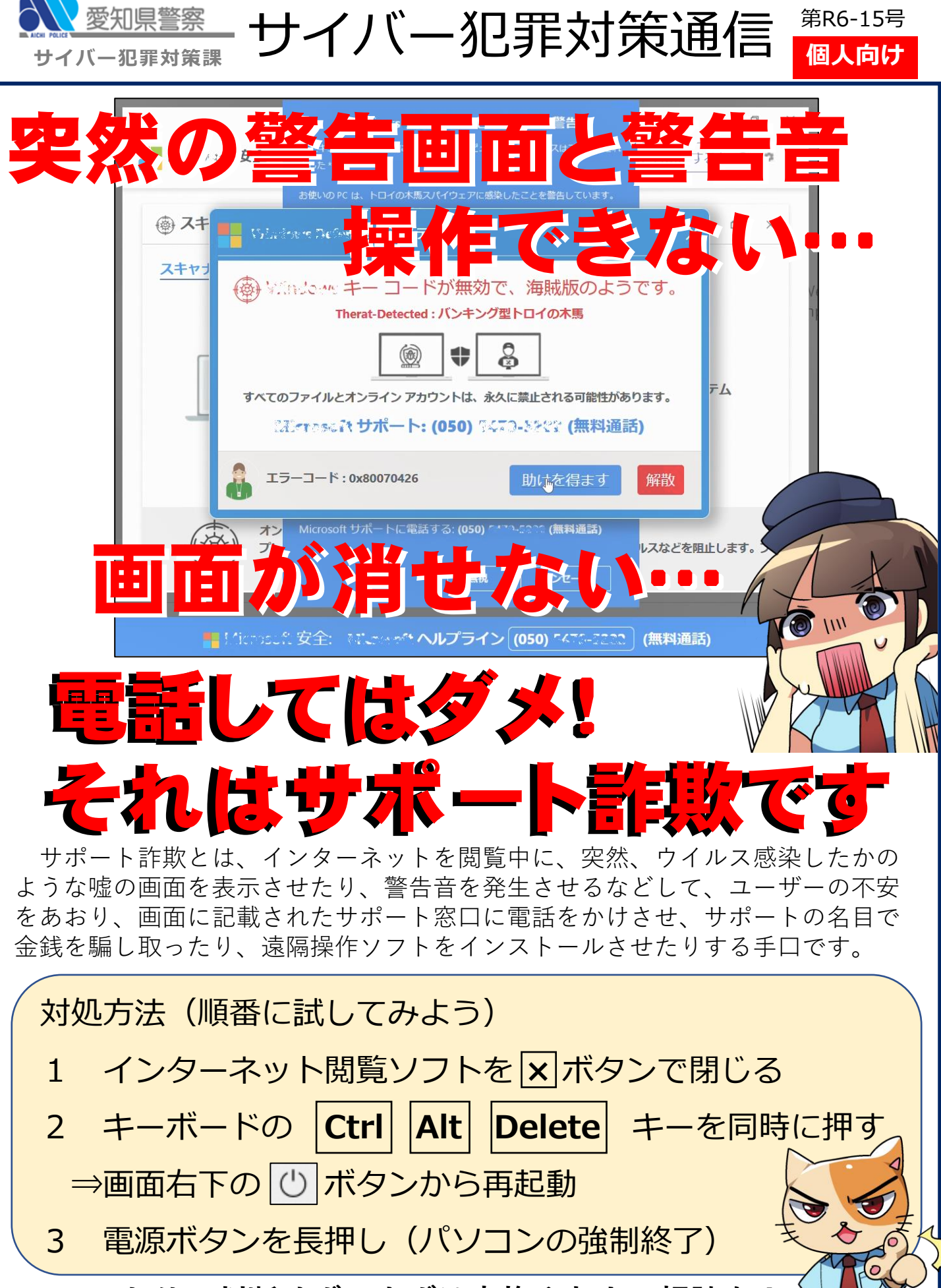

**ひとりで判断せず、まずは家族や友人に相談を!**